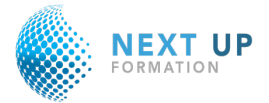

# *Word : Perfectionnement*

# **CONTEXTE**

Excel est un outil incontournable puissant et complexe. Cette formation vous apportera e Word est sans contexte le logiciel de traitement de texte le plus utilisé au monde dans le contexte professionnel comme personnel. Ce logiciel délivré par Microsoft depuis 1983

#### **PUBLIC VISE**

Toute personne souhaitant utiliser Word 2021 et 365 et améliorer la présentation de ses documents et maîtriser les fonctionnalités avancées de ce traitement de texte.

# **OBJECTIFS**

Être capable de mettre rapidement en page et en forme un document Créer et insérer des tableaux et objets externes Concevoir des documents longs et structurés Créer une table des matières et utiliser le mode plan Créer des formulaires, publipostage et étiquettes

### **PREREQUIS**

Savoir utiliser un ordinateur et son interface Avoir des connaissances de bases du logiciel Word

# **METHODES PEDAGOGIQUES**

Exercice pratique sur ordinateur t cloud Suivi individuel des stagiaires rendus possibles par des petits groupes à taille humaine Supports de cours théoriques avec annexes Un support de formation numérique

# **ÉVALUATIONS ET SANCTION DE LA FORMATION**

Exercice pratique : création d'un rapport d'entreprise Exercice d'entraînement. Test de positionnement en amont et en aval pour valider les compétences acquises. Remise de l'attestation de fin de formation

**DUREE :** en nombre d'heures heures

#### **PROGRAMME**

#### **Compréhension de l'Interface**

Ouvrir des classeurs selon différentes méthodes Découverte de l'interface

# **Mettre rapidement en page et en forme un document**

Créer et personnaliser les styles. Gérer les formats de paragraphes, tabulations, bordures. Enregistrer le document en tant que modèle.

#### **Insérer automatiquement des outils de correction**

Créer et utiliser des insertions automatiques. Corriger automatiquement. Configurer et utiliser le rédacteur.

#### **Créer et insérer des tableaux et objets externes**

Intégrer un tableau et appliquer un style. Insérer lignes/colonnes, fractionner et fusionner. Aligner : largeur des colonnes, hauteur des lignes. Intégrer un SmartArt, des filigranes, une image, des icônes, des formes 3D, dessiner, …

# **Concevoir des documents longs et structurés**

Structurer un document avec des sauts de section complexes. Insérer des en-têtes et des pieds de page, des notes de bas de page. Utiliser des légendes, des signets et des renvois.

#### **Créer une table des matières et utiliser le mode plan**

Insérer une table des matières et des illustrations. Travailler en mode plan. Définir les niveaux hiérarchiques des titres. Appliquer une numérotation hiérarchique.

#### **Créer des formulaires**

Définir le texte générique et les zones à remplir. Insérer une liste déroulante, des cases à cocher. Protéger un formulaire.

# **Créer un publipostage et étiquettes**

Créer la base du publipostage. Utiliser l'assistant publipostage pour créer des lettres ou des courriels, des étiquettes. Utiliser les règles, par exemple fonction SI.